## UTILIZZO DEL CODICE PERSONALE PER L'ACCESSO AI PARCHEGGI EASY PARKING AEROPORTI DI ROMA

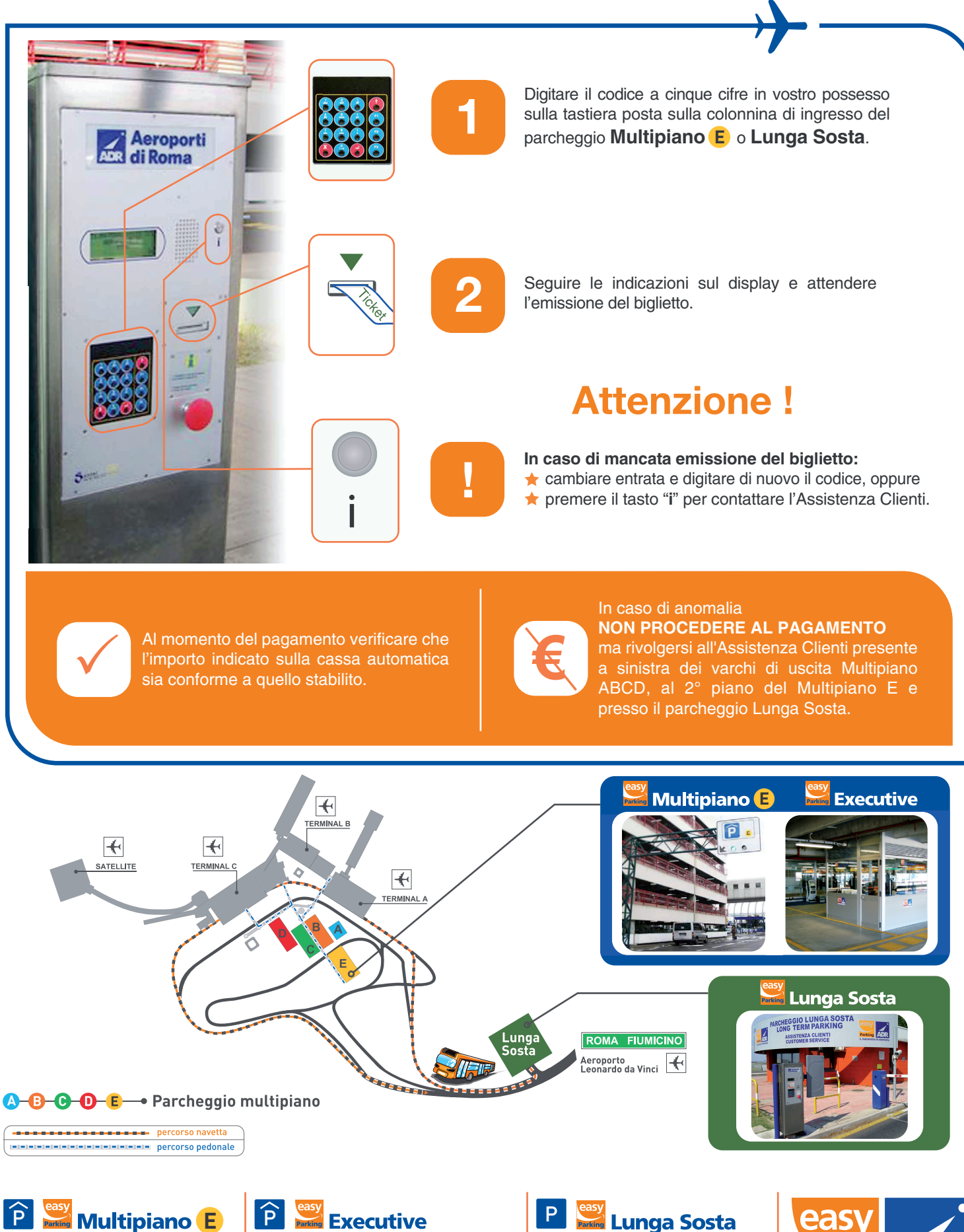

Dall'autostrada **Roma – Fiumicino**, seguite la segnaletica stradale procedendo in direzione aeroporto.

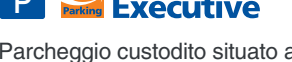

Parcheggio custodito situato al **2° livello del Multipiano E** direttamente collegato ai Terminal tramite un breve percorso pedonale.

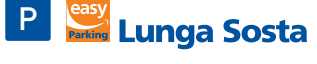

Dall'autostrada **Roma – Fiumicino**, seguite la segnaletica stradale in direzione **Cargo City**.

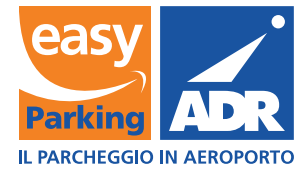